# **One Pagers**

**Click to edit Master title style**

#### **Chie Pagers Contract to edit master the style style style style style style style style style style style style**

• Have you ever heard of them?

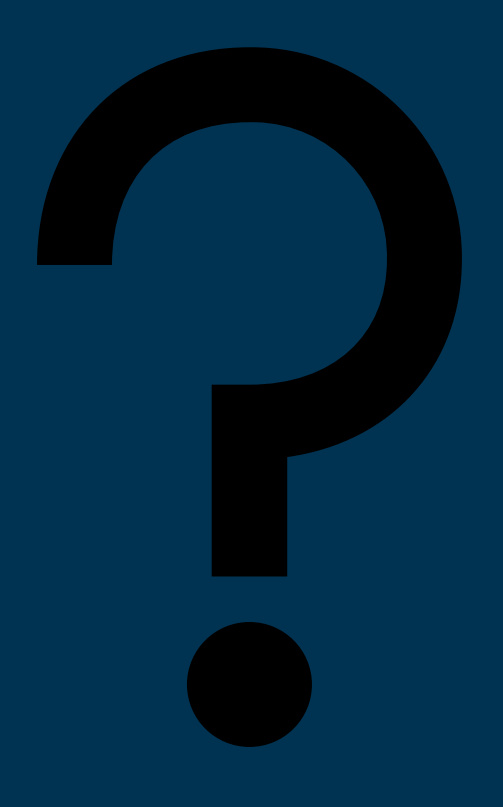

2 2

## **COLIGATE:** What are they?

- Students take what they've learned—from a history textbook, a novel, a poem, a podcast, a guest speaker, a film—and put the highlights onto a single piece of paper.
- As students create one-pagers, the information they put down becomes more memorable to them as they mix images and information.

3 3

- Students might include quotations, ideas, images, analysis, key names and dates, and more. They might use their one-pagers to make connections to their own lives, to art or films, to pop culture, to what they're learning in their other classes.
- Many teachers create lists of what students should put inside their one-pagers. Knowing they need two quotations, several symbolic images, one key theme, etc., helps guide students in their work.

 $\overline{\phantom{0}}$  4

- When creating one-pagers, artistic students tend to feature more sketches, doodles, icons and lettering. Students wary of art tend to feature more text, and can be reluctant to engage with the visual part of the assignment at all.
- The biggest challenge for students, aside from illustrating their concepts, is to have them connect, apply, prove, and synthesize the course concepts in a planned, visual design.

 $\overline{\phantom{a}}$ 

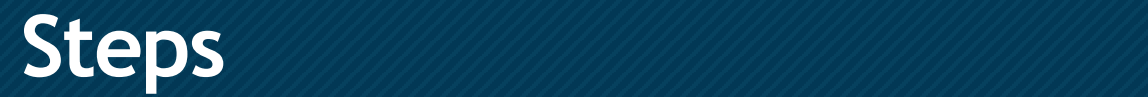

- Step 1: Choose a concept of the course where students must view the topic as a process, fulfill a particular number of requested tasks (i.e. "who, what, where, when, why, how, explain"), show cause-effect, or compare-contrast.
- Step 2: Have a rubric ready to show students where they will earn points. Don't grade on their artistic abilities. It is best to have rubric that provides points for a minimum amount of visual elements, (i.e. visual border, 5 images, color, no white space, different fonts).
- Step 3: Have a good example for students.
- Step 4: Provide the paper and colored pencils at minimum.
- Step 5: Allow at least one full class period to have them research and brainstorm the layout on their paper. Tell them to get their information down on paper.

6 6

### **Click to edit Master title style Examples**

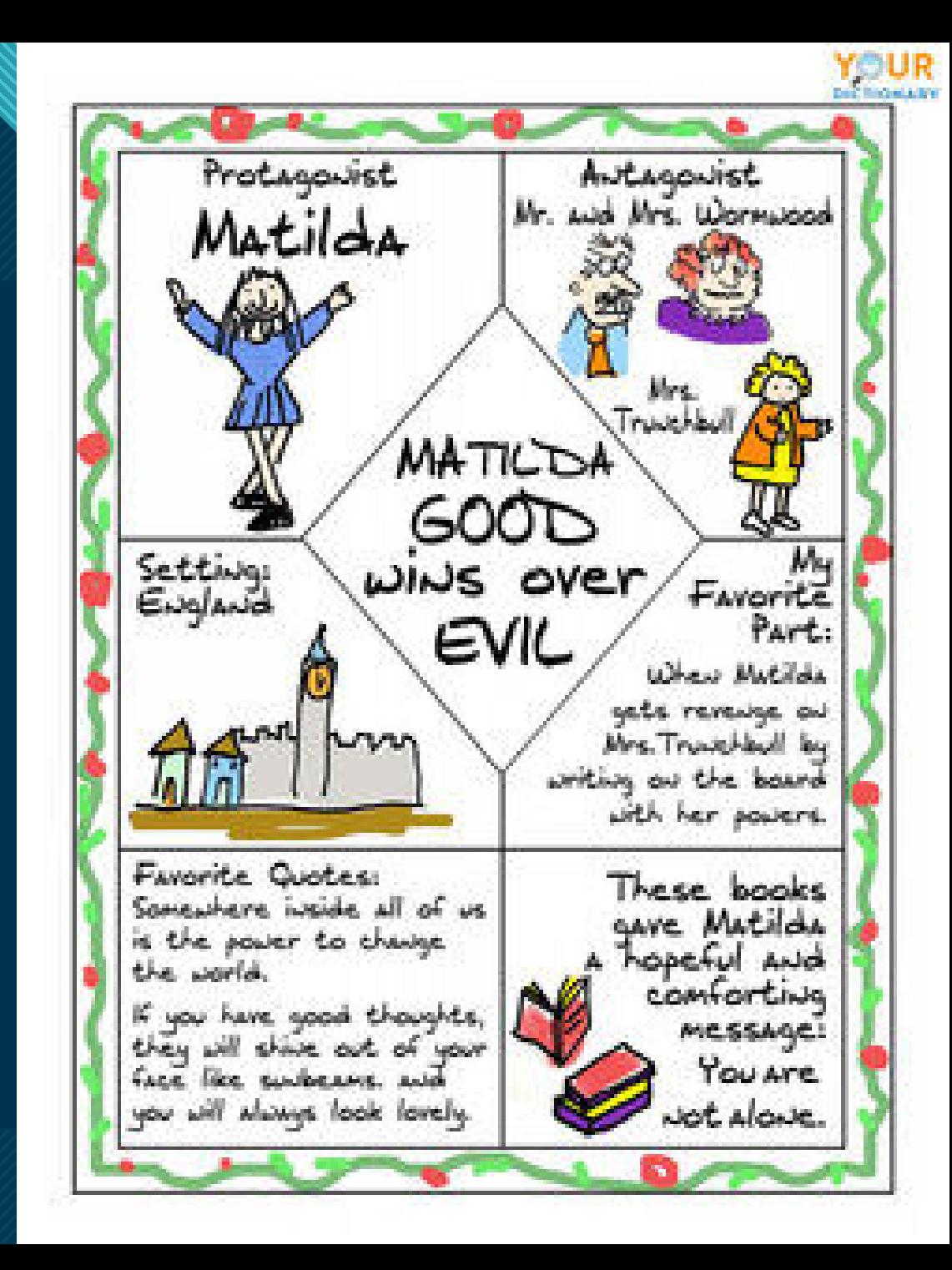

**Click to edit Master title style Examples** Step Z: Choose your Favorite Choose Journals  $x^{\mu\nu}$ Vivision. ustrate  $\times r$ Hint Favorite Grainert olang is continued to  $NE$  -PaGER 10-005 Products Commodity Chain oducing Dol Aris calor 3 ray Secondary Primary naturals ?<br>What raw naturals ?<br>What raw de ?- harvested ?<br>what e used ?- harvested ? Primary materials is from?<br>What ray sed harvested?<br>What are the work? from?<br>How are the the work? from? lertiary > - Where do the raw This where does the where does the et raw Marvested<br>pare = they the work? from? )<br>on are they the work? from? - How do they get there? Tungs who buyi - What finished product is<br>being made? -Who does this labor? Liver 1 Quatemary - How is it advertised? -Does the company have - what types of marketing are used? a C.E.O. that drives innovation - How is instancer data collected + used? - Are they "disruptors" of their - Are there product engineers? - How are Key decisions made? 8 8

# **Example**

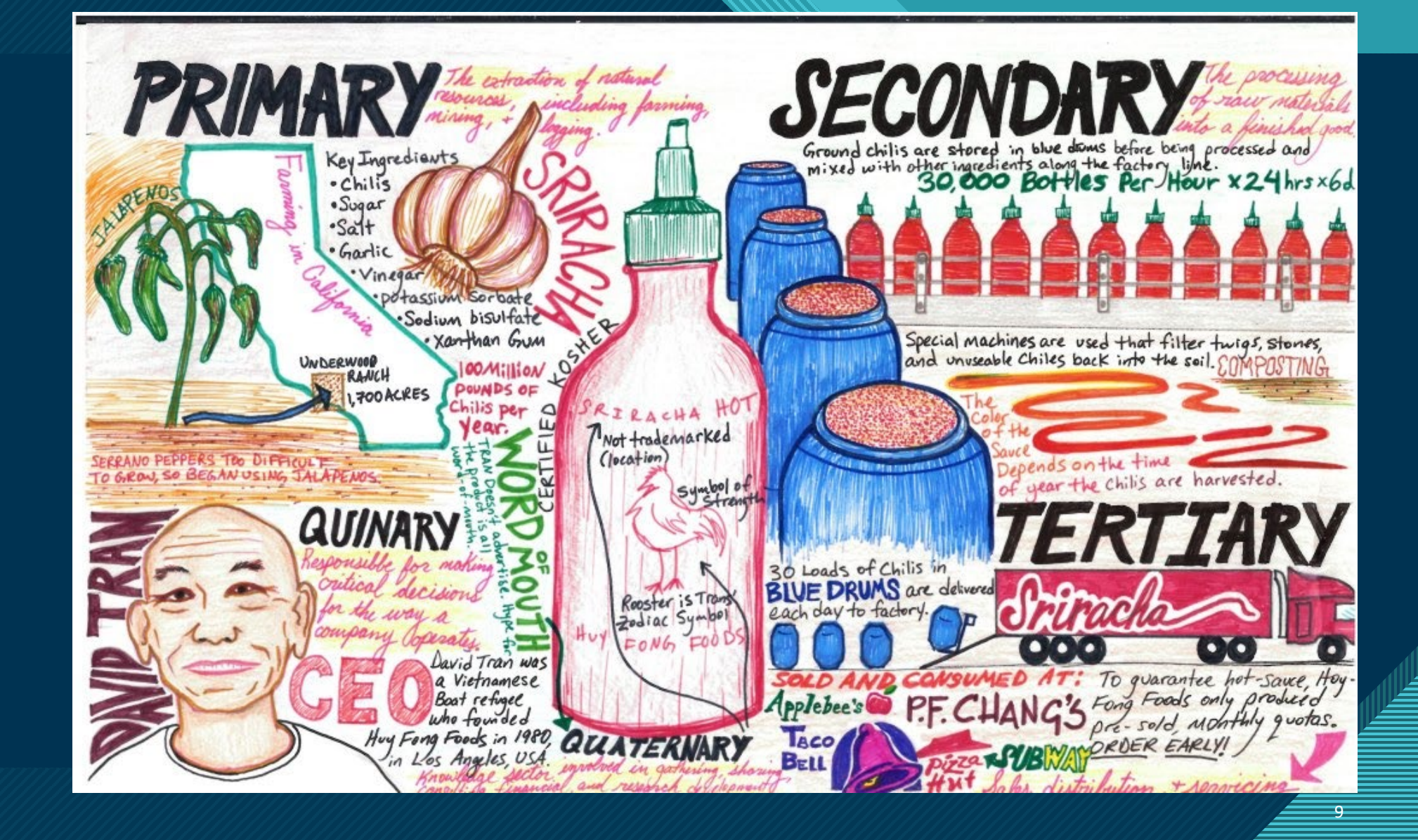

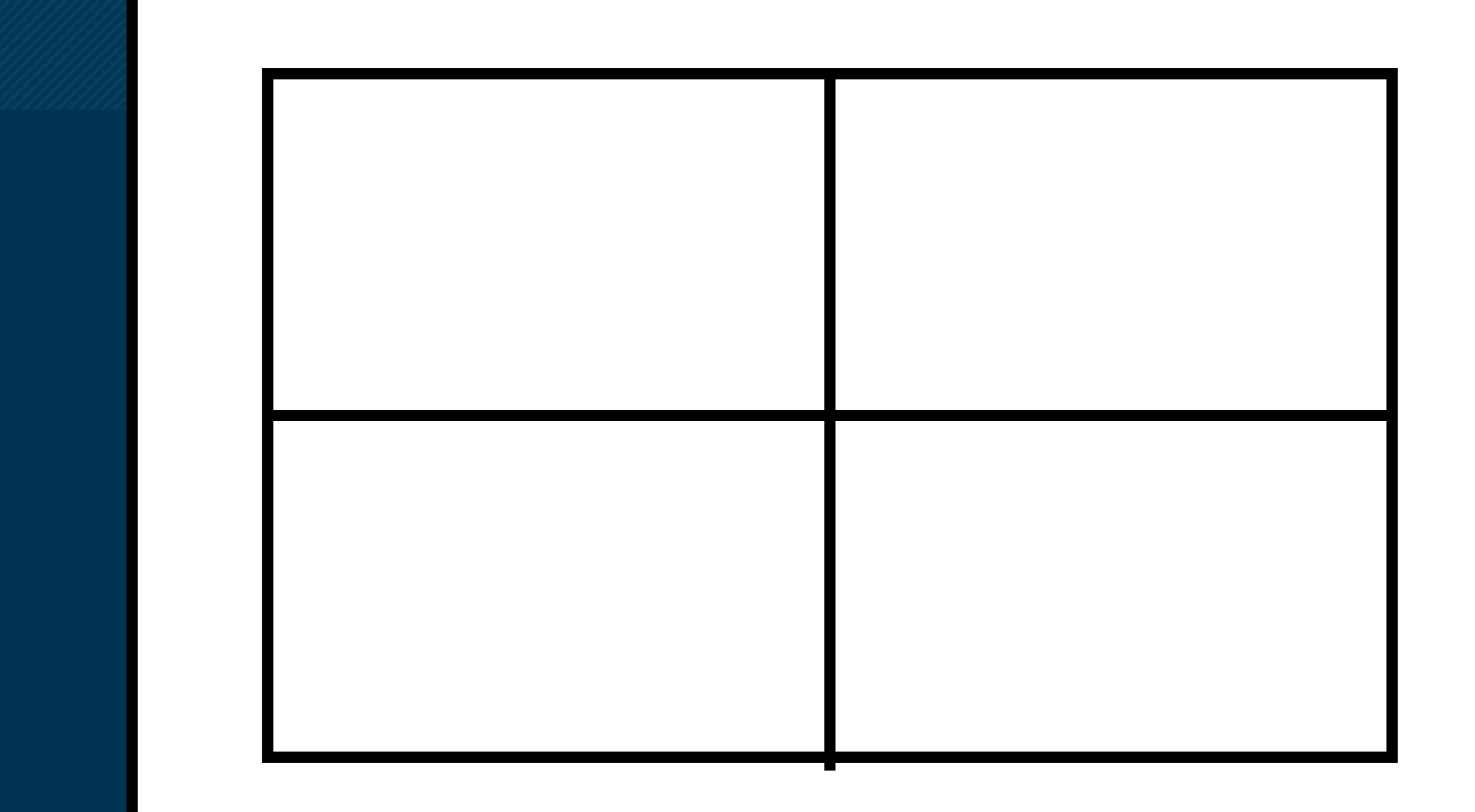

 $\overline{\phantom{0}}$ 10